# **A simple AAU Template for a Collection of Papers Ph.D. Thesis**

Ph.D. Dissertation Jesper Kjær Nielsen

Aalborg University Department of Electronic Systems Fredrik Bajers Vej 7B DK-9220 Aalborg

Copyright  $\odot$  Aalborg University 201X

Here you can write something about which tools and software you have used for typesetting the document, running simulations and creating figures. If you do not know what to write, either leave this page blank or have a look at the colophon in some of your books.

# <span id="page-2-0"></span>**Abstract**

English abstract

# <span id="page-4-0"></span>Resumé

Danish Abstract

# **Contents**

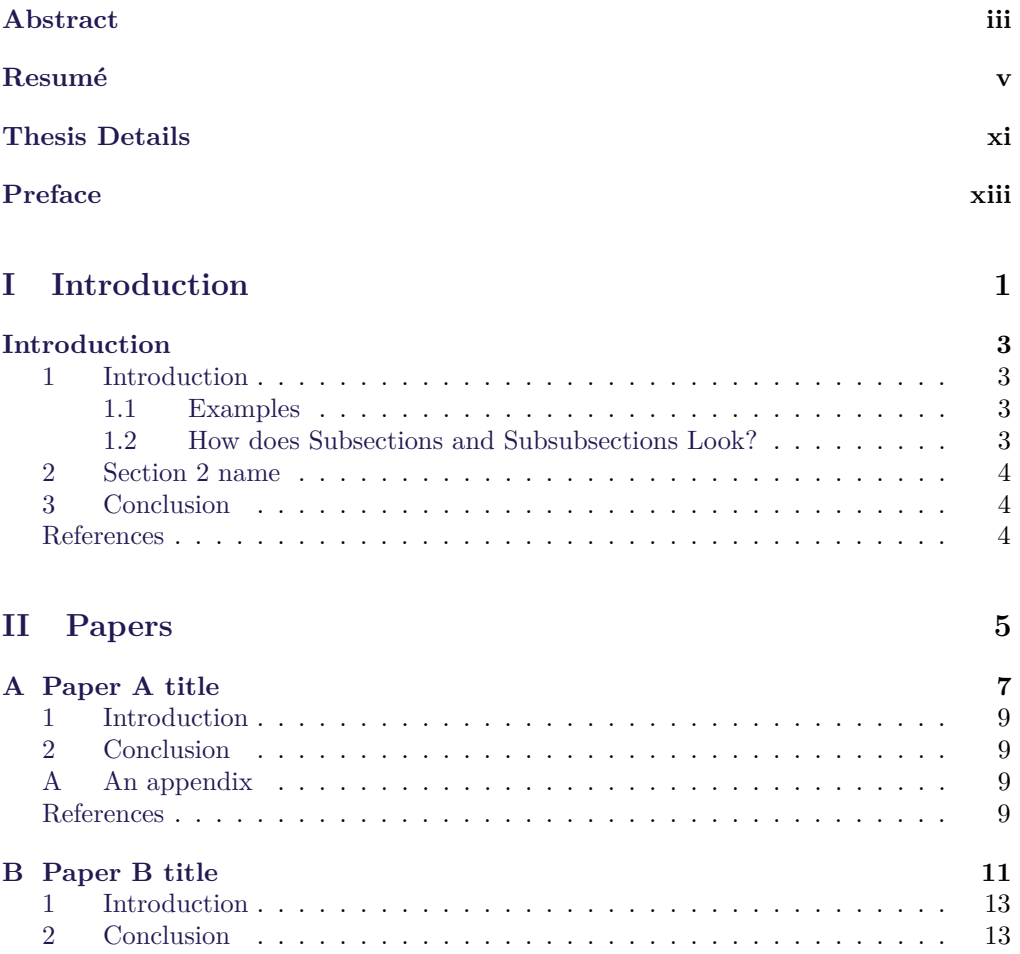

#### viii Contents

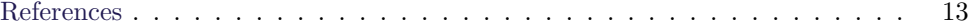

# **Todo list**

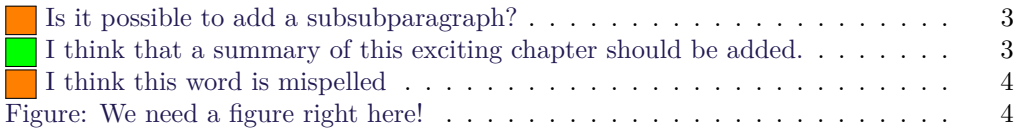

x Contents

## <span id="page-10-0"></span>**Thesis Details**

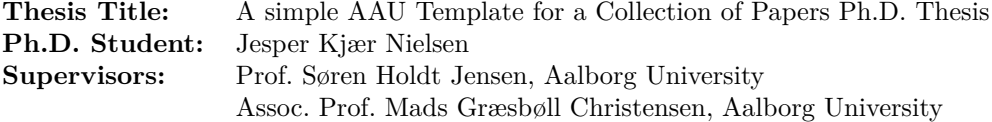

The main body of this thesis consist of the following papers.

- [\[A\]](#page-20-0) Author, "Title," *Journal or Conference*, vol. X, no. X, pp. XXXX–XXXX, 201X.
- [\[B\]](#page-24-0) Author, "Title," *Journal or Conference*, vol. X, no. X, pp. XXXX–XXXX, 201X.

In addition to the main papers, the following publications have also been made.

[1] Author, "Title," *Journal or Conference*, vol. X, no. X, pp. XXXX–XXXX, 201X.

[2] Author, "Title," *Journal or Conference*, vol. X, no. X, pp. XXXX–XXXX, 201X.

This thesis has been submitted for assessment in partial fulfillment of the PhD degree. The thesis is based on the submitted or published scientific papers which are listed above. Parts of the papers are used directly or indirectly in the extended summary of the thesis. As part of the assessment, co-author statements have been made available to the assessment committee and are also available at the Faculty. The thesis is not in its present form acceptable for open publication but only in limited and closed circulation as copyright may not be ensured.

xii Thesis Details

# <span id="page-12-0"></span>**Preface**

Here is the preface

Name Aalborg University, November 25, 2019 xiv Preface

# <span id="page-14-0"></span>**Part I Introduction**

## <span id="page-16-0"></span>**Introduction**

#### <span id="page-16-1"></span>**1 Introduction**

Here is the introduction. The next section is section [2.](#page-17-0)

#### <span id="page-16-2"></span>**1.1 Examples**

You can also have examples in your document such as in example [1.1.](#page-16-6)

#### **Example 1.1 (An Example of an Example)**

Here is an example with some math

<span id="page-16-6"></span>
$$
0 = \exp(i\pi) + 1.
$$
 (1)

You can adjust the colour and the line width in the macros.tex file.

#### <span id="page-16-3"></span>**1.2 How does Subsections and Subsubsections Look?**

Well, like this

#### **This is a Subsubsection**

and this.

**A Paragraph** You can also use paragraph titles which look like this.

<span id="page-16-5"></span><span id="page-16-4"></span>**A Subparagraph** Moreover, you can also use subparagraph titles which look like this. They have a small indentation as opposed to the paragraph titles. Is it possi-I think that a summary of this exciting chapter should be added.

ble to add a subsubparagraph?

#### <span id="page-17-2"></span><span id="page-17-0"></span>**2 Section 2 name**

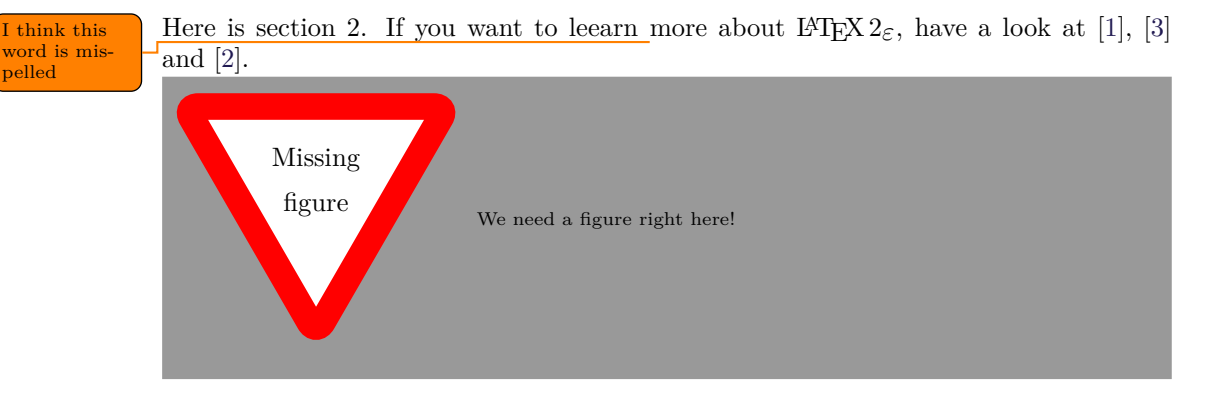

#### <span id="page-17-1"></span>**3 Conclusion**

In case you have questions, comments, suggestions or have found a bug, please do not hesitate to contact me. You can find my contact details below.

> Jesper Kjær Nielsen [jkn@es.aau.dk](mailto: jkn@es.aau.dk) <http://kom.aau.dk/~jkn> Niels Jernes Vej 12, A6-302 9220 Aalborg Ø

#### **References**

- <span id="page-17-3"></span>[1] L. Madsen, "Introduktion til LaTeX," [http://www.imf.au.dk/system/latex/bog/,](http://www.imf.au.dk/system/latex/bog/) 2010.
- <span id="page-17-5"></span>[2] F. Mittelbach, *The LATEX companion*, 2nd ed. Addison-Wesley, 2005.
- <span id="page-17-4"></span>[3] T. Oetiker, "The not so short a introduction to LaTeX2e," [http://tobi.oetiker.ch/lshort/](http://tobi.oetiker.ch/lshort/lshort.pdf) [lshort.pdf,](http://tobi.oetiker.ch/lshort/lshort.pdf) 2010.

# <span id="page-18-0"></span>**Part II Papers**

### <span id="page-20-0"></span>Paper A

Paper A title

List of authors

The paper has been published in the *Journal or Proceedings* Vol. XX(X), pp. XXX–XXX, 201X.  $\odot$  201X IEEE *The layout has been revised.* 1. Introduction 9

#### **Abstract**

*Here is an abstract.*

#### <span id="page-22-0"></span>**1 Introduction**

Here is an introduction [\[1\]](#page-22-3).

#### <span id="page-22-1"></span>**2 Conclusion**

Here is the conclusion.

#### <span id="page-22-2"></span>**A An appendix**

Here is some text.

#### **References**

<span id="page-22-3"></span>[1] F. Mittelbach, *The LATEX companion*, 2nd ed. Addison-Wesley, 2005.

References

### <span id="page-24-0"></span>Paper B

Paper B title

List of authors

The paper has been published in the *Journal or Proceedings* Vol. XX(X), pp. XXX–XXX, 201X.  $\odot$  201X IEEE *The layout has been revised.* 1. Introduction 13

#### **Abstract**

*Here is an abstract.*

#### <span id="page-26-0"></span>**1 Introduction**

Here is an introduction [\[1\]](#page-26-2).

#### <span id="page-26-1"></span>**2 Conclusion**

Here is the conclusion.

#### **References**

<span id="page-26-2"></span>[1] F. Mittelbach, *The LATEX companion*, 2nd ed. Addison-Wesley, 2005.